# Directory Form Binder

The **Director Form Binder** allows one to interact with the Directory Manager.

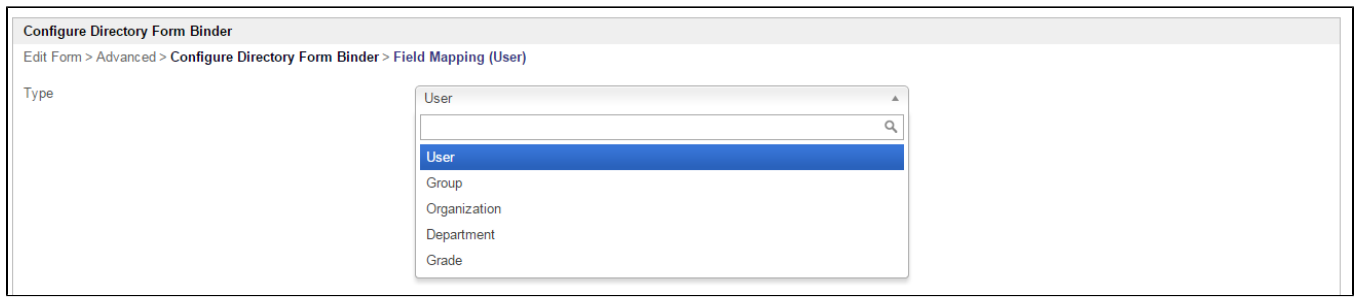

### Figure 1: Directory Form Binder Properties

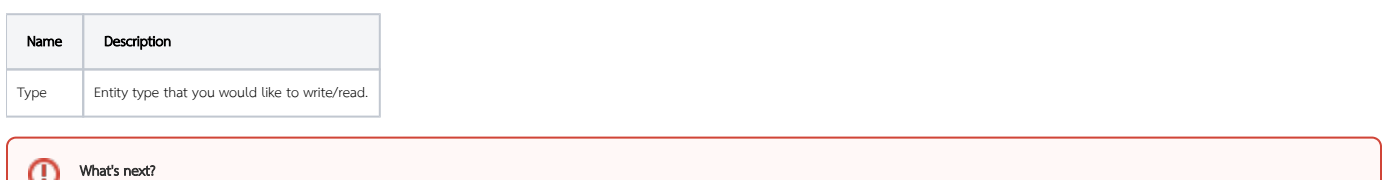

After making the selection above, relevant entity attributes mapping will show up. All attributes need to be mapped to the form fields accordingly. Form field ID is expected in all the fields.

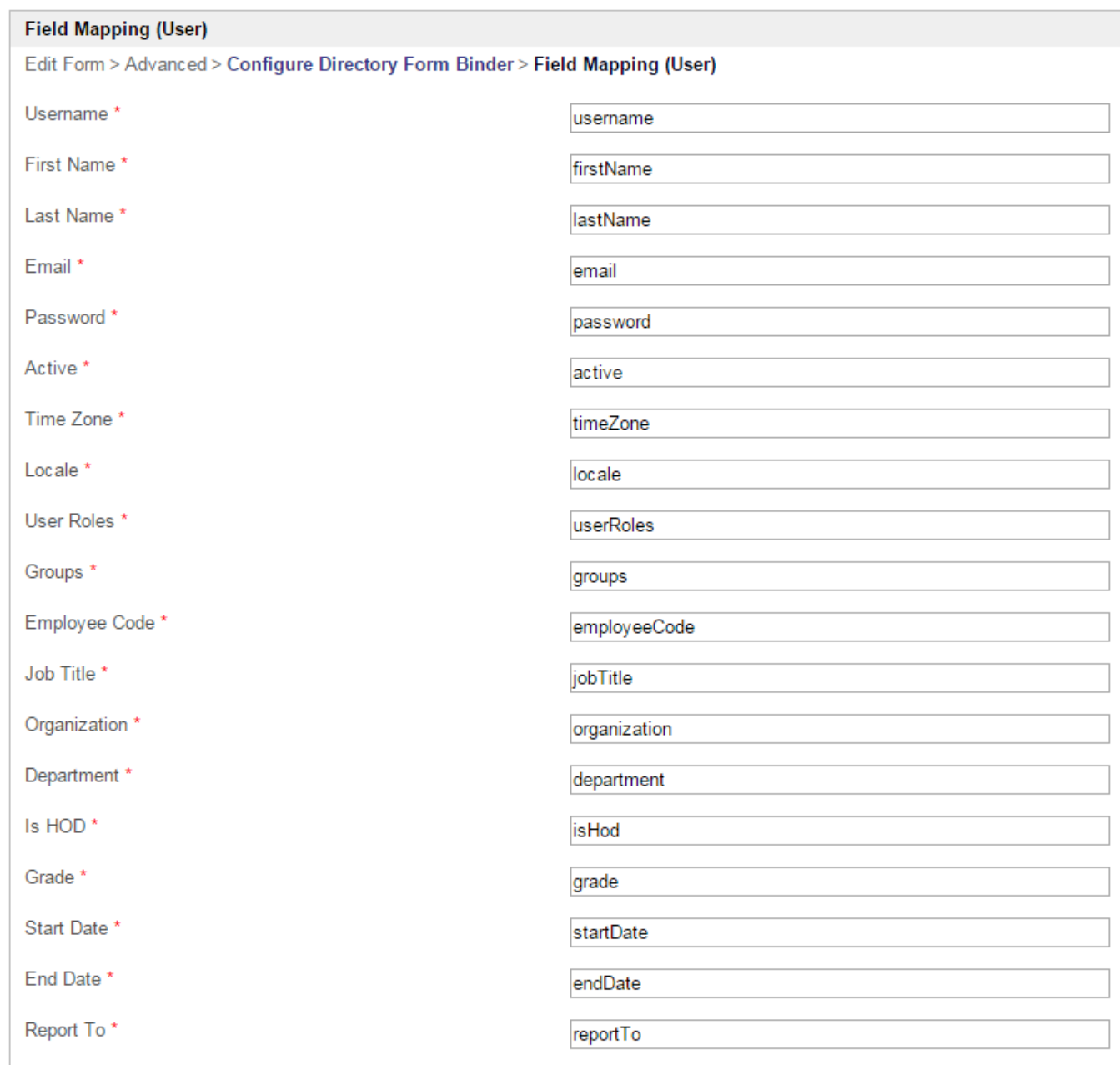

## Figure 2: Directory Form Binder Properties - Field Mapping (User)

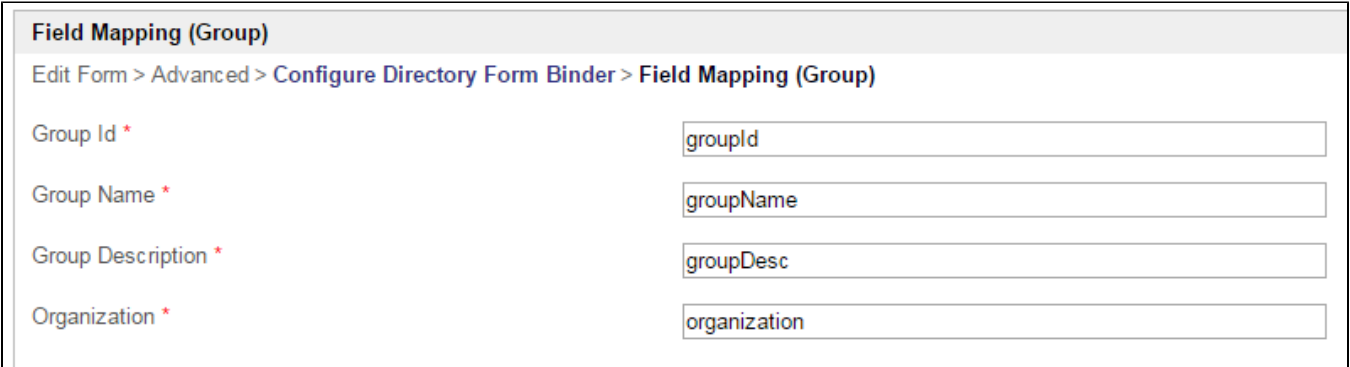

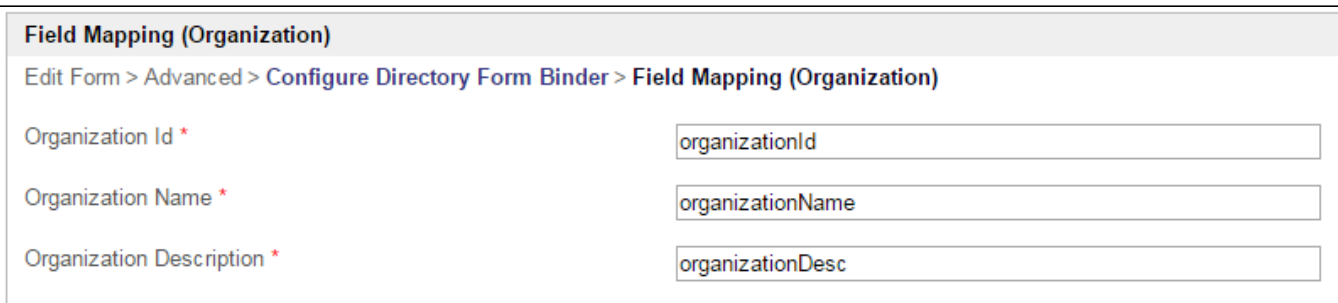

## Figure 4: Directory Form Binder Properties - Field Mapping (Organization)

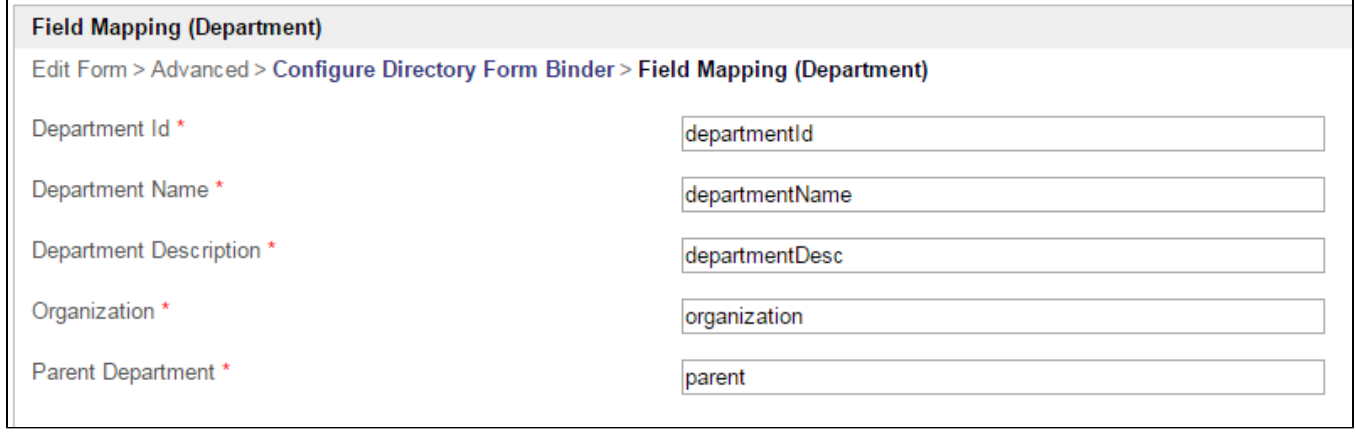

### Figure 5: Directory Form Binder Properties - Field Mapping (Department)

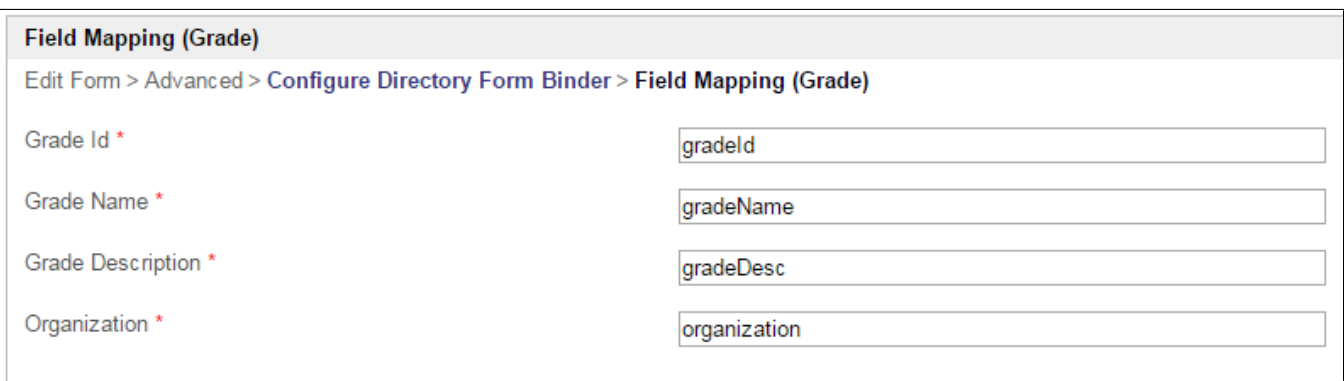

Figure 6: Directory Form Binder Properties - Field Mapping (Grade)